## Department Options Binder

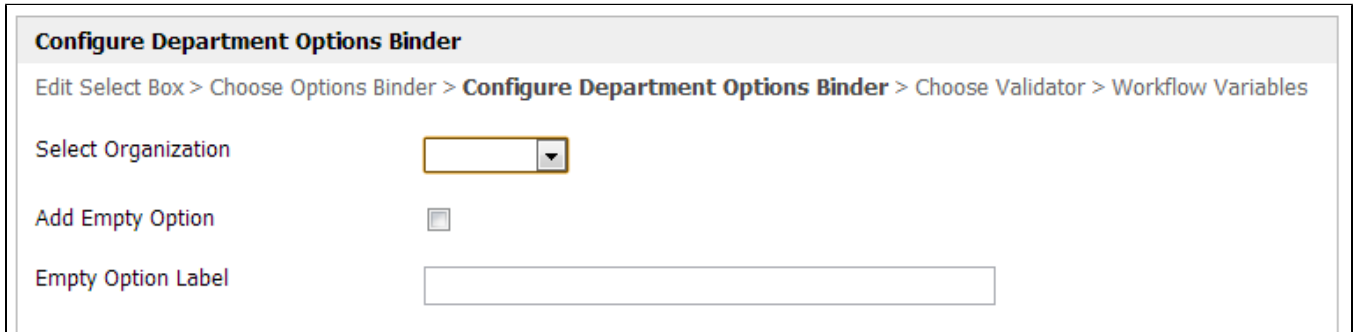

## Figure 1: Department Options Binder Properties

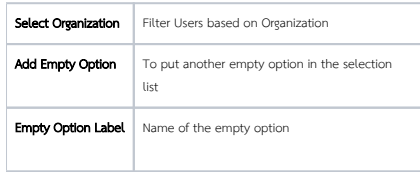